# Package 'GRNNs'

September 8, 2021

Title General Regression Neural Networks Package

Version 0.1.0

Description This General Regression Neural Networks Package uses various distance functions. It was motivated by Specht (1991, ISBN:1045-9227), and updated from previous published paper Li et al. (2016) [<doi:10.1016/j.palaeo.2015.11.005>](https://doi.org/10.1016/j.palaeo.2015.11.005). This package includes various functions, although ``euclidean'' distance is used traditionally.

License GPL  $(>= 3)$ 

Encoding UTF-8

LazyData true

RoxygenNote 7.1.1

Imports cvTools, rdist, scales, stats, vegan

**Depends**  $R (= 3.5.0)$ 

**Suggests** rmarkdown, knitr, test that  $(>= 3.0.0)$ 

Config/testthat/edition 3

VignetteBuilder knitr

NeedsCompilation no

Author Shufeng LI [aut, cre] (<<https://orcid.org/0000-0002-5144-4432>>)

Maintainer Shufeng LI<lisf@xtbg.org.cn>

Repository CRAN

Date/Publication 2021-09-08 09:30:04 UTC

# R topics documented:

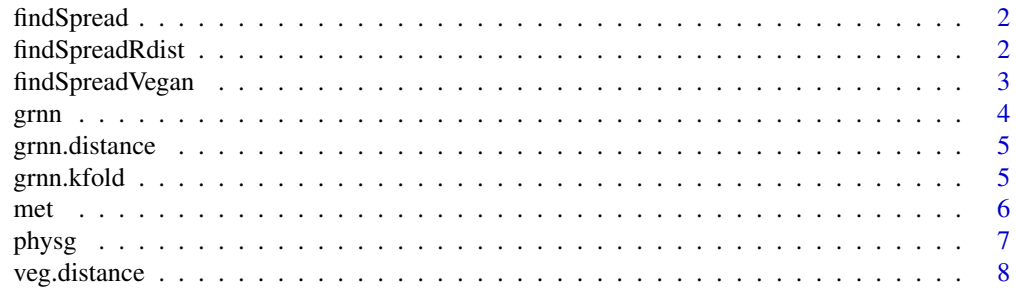

#### <span id="page-1-0"></span>**Index** [9](#page-8-0)

#### Description

Find best spread

#### Usage

findSpread(p\_train, v\_train, k, fun, scale = TRUE)

#### Arguments

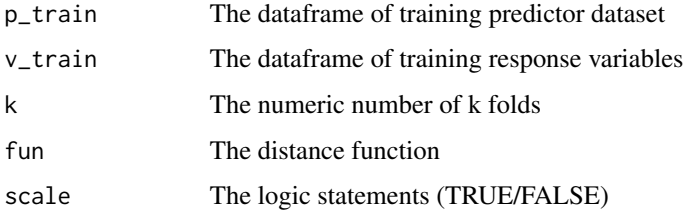

#### Value

Best spread

### Examples

```
data("met")
data("physg")
## Not run: best.spread<-findSpread(physg,met,10,"bray",scale=TRUE)
```
findSpreadRdist *find best spreads using Rdist*

#### Description

find best spreads using Rdist

#### Usage

findSpreadRdist(x, y, k, fun, scale = TRUE)

### <span id="page-2-0"></span>findSpreadVegan 3

#### Arguments

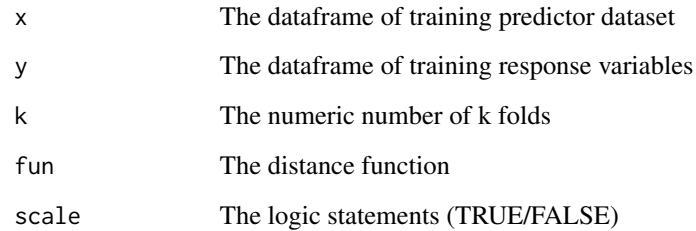

#### Value

The vector of best spreads

findSpreadVegan *Find best spread using vegan function*

# Description

Find best spread using vegan function

#### Usage

```
findSpreadVegan(x, y, k, fun, scale = TRUE)
```
### Arguments

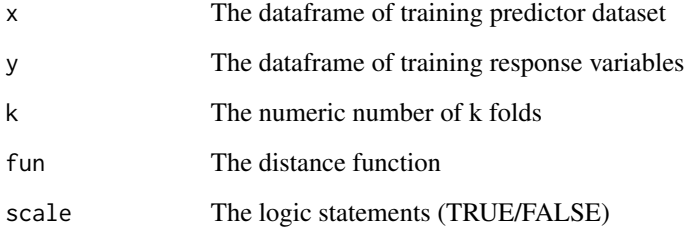

#### Value

The vector of best spreads

#### <span id="page-3-0"></span>Description

This GRNNs uses various distance functions including: "euclidean", "minkowski", "manhattan", "maximum", "canberra", "angular", "correlation", "absolute\_correlation", "hamming", "jaccard","bray", "kulczynski", "gower", "altGower", "morisita", "horn", "mountford", "raup", "binomial", "chao", "cao","mahalanobis".

#### Usage

```
grnn(p_input, p_train, v_train, fun = "euclidean", best.spread, scale = TRUE)
```
#### Arguments

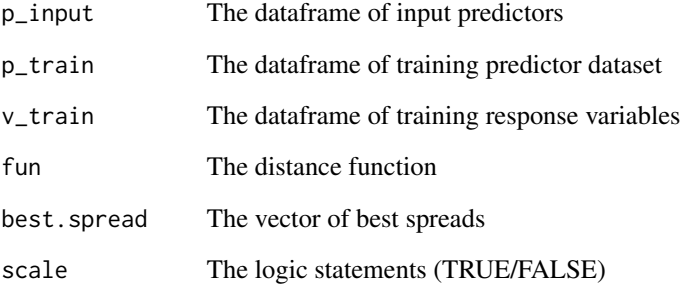

#### Value

The predictions

#### Examples

```
data("met")
data("physg")
best.spread<-c(0.33,0.33,0.31,0.34,0.35,0.35,0.32,0.31,0.29,0.35,0.35)
predict<-physg[1,]
physg.train<-physg[-1,]
met.train<-met[-1,]
prediction<-grnn(predict,physg.train,met.train,fun="euclidean",best.spread,scale=TRUE)
```
<span id="page-4-0"></span>grnn.distance *grnn distance*

#### Description

grnn distance

#### Usage

grnn.distance(x, y, fun)

#### Arguments

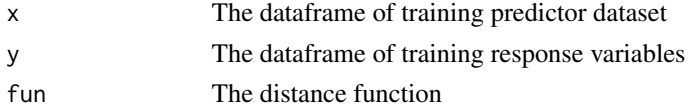

#### Value

The matrix of distance between a and b

#### Examples

```
data("physg")
physg.train<-physg[1:10,]
physg.test<-physg[11:30,]
distance<-grnn.distance(physg.test,physg.train,"bray")
```

```
grnn.kfold General Regression Neural Networks (GRNNs)
```
#### Description

General Regression Neural Networks (GRNNs)

#### Usage

```
grnn.kfold(x, y, k, fun, scale = TRUE)
```
#### Arguments

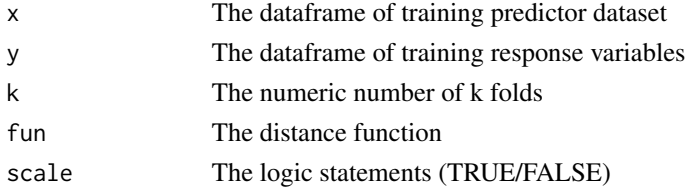

### <span id="page-5-0"></span>Value

rmse,stdae,stdev,mae,r,pvalue,best spread

#### Examples

```
data("met")
data("physg")
results_kfold<-grnn.kfold(physg,met,10,"euclidean",scale=TRUE)
```
met *meteorological dataset*

#### Description

Data from a global collection by Robert A. Spicer. It include 11 climate variables from 378 sites.

#### Usage

met

#### Format

A data frame with 378 rows and 11 variables:

MAT double COLUMN\_DESCRIPTION WMMT double COLUMN\_DESCRIPTION CMMT double COLUMN\_DESCRIPTION GROWSEAS double COLUMN\_DESCRIPTION GSP double COLUMN\_DESCRIPTION MMGSP double COLUMN\_DESCRIPTION Three\_WET double COLUMN\_DESCRIPTION Three\_DRY double COLUMN\_DESCRIPTION RH double COLUMN\_DESCRIPTION SH double COLUMN\_DESCRIPTION ENTHAL double COLUMN\_DESCRIPTION

#### Details

DETAILS

<span id="page-6-0"></span>

#### **Description**

Data from a global collection by Robert A. Spicer. It include 31 leaf physiognomies variables from 378 sites.

#### Usage

physg

#### Format

A data frame with 378 rows and 31 variables:

Lobed double COLUMN\_DESCRIPTION No.Teeth double COLUMN\_DESCRIPTION Regular.teeth double COLUMN\_DESCRIPTION Close.teeth double COLUMN\_DESCRIPTION Round.teeth double COLUMN\_DESCRIPTION Acute.teeth double COLUMN\_DESCRIPTION Compound.teeth double COLUMN\_DESCRIPTION Nanophyll double COLUMN\_DESCRIPTION Leptophyll.1 double COLUMN\_DESCRIPTION Leptophyll.2 double COLUMN\_DESCRIPTION Microphyll.1 double COLUMN\_DESCRIPTION Microphyll.2 double COLUMN\_DESCRIPTION Microphyll.3 double COLUMN\_DESCRIPTION Mesophyll.1 double COLUMN\_DESCRIPTION Mesophyll.2 double COLUMN\_DESCRIPTION Mesophyll.3 double COLUMN\_DESCRIPTION Emarginate.apex double COLUMN\_DESCRIPTION Round.apex double COLUMN\_DESCRIPTION Acute.apex double COLUMN\_DESCRIPTION Attenuate.apex double COLUMN\_DESCRIPTION Cordate.base double COLUMN\_DESCRIPTION Round.base double COLUMN\_DESCRIPTION Acute.base double COLUMN\_DESCRIPTION L.W..1.1 double COLUMN\_DESCRIPTION

<span id="page-7-0"></span>L.W.1.2.1 double COLUMN\_DESCRIPTION L.W.2.3.1 double COLUMN\_DESCRIPTION L.W.3.4.1 double COLUMN\_DESCRIPTION L.W..4.1 double COLUMN\_DESCRIPTION Obovate double COLUMN\_DESCRIPTION Elliptic double COLUMN\_DESCRIPTION Ovate double COLUMN\_DESCRIPTION

#### Details

DETAILS

veg.distance *distance using vegdist*

#### Description

distance using vegdist

#### Usage

veg.distance(a, b, fun = "bray")

#### Arguments

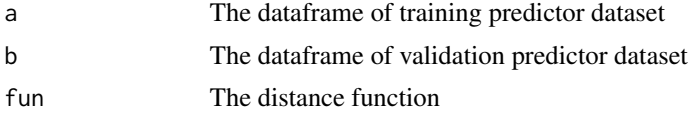

#### Value

The matrix of distance between a and b

#### Examples

```
data("physg")
physg.train<-physg[1:10,]
physg.test<-physg[11:30,]
distance<-veg.distance(physg.test,physg.train,"bray")
```
# <span id="page-8-0"></span>Index

∗ datasets met, [6](#page-5-0) physg, [7](#page-6-0) findSpread, [2](#page-1-0) findSpreadRdist, [2](#page-1-0) findSpreadVegan, [3](#page-2-0) grnn, [4](#page-3-0) grnn.distance, [5](#page-4-0) grnn.kfold, [5](#page-4-0)

met, [6](#page-5-0)

physg, [7](#page-6-0)

veg.distance, [8](#page-7-0)